# **Unit 4 Tux Paint**

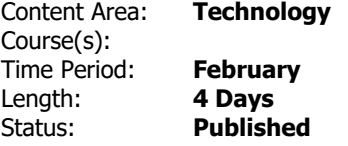

#### **Unit Overview**

Tux paint is a basic introduction to the computer interface. Students will gain proficiency with a mouse, including clicking, click + dragging, using a scroll wheel, and right-clicking. Furthermore, students will be introduced to the concept of menus and sub-menus by selecting various art tools. Students will then go on to use the art they create and save in Tux Paint in a variety of other projects within the lab.

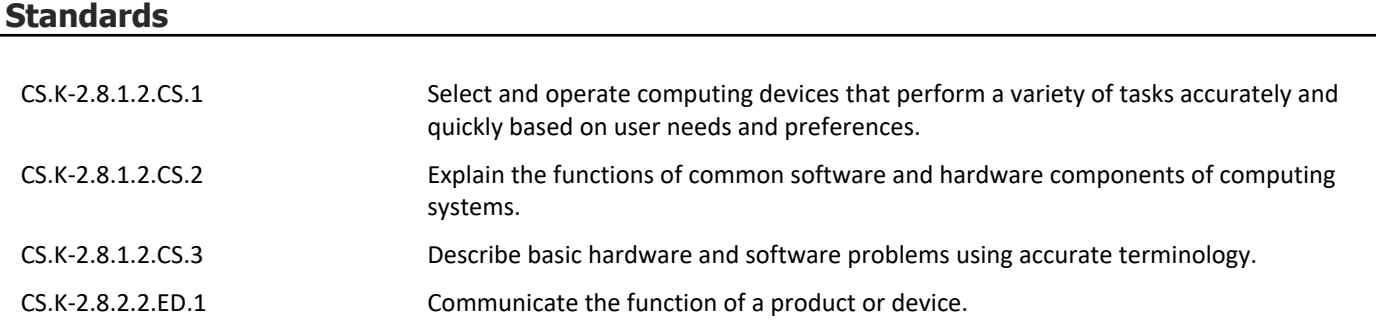

### **Materials**

- Laptops
- TuxPaint

### **Assessment**

# **Formative Assessment**

- Teacher Observation
- Checks for Understanding
- Exit Tickets

#### **Summative Assessment**

• Performance Tasks & Projects

# **Accommodations & Modifications**

# **Special Education**

- Follow IEP Plan which may contain some of the following examples…
- In class/pull out support with special ed teacher or assistant
- Preferred seating
- Directions repeated/clarified
- Extended time for completing tasks
- Vocabulary support
- Limit number of tasks

#### **504**

- In class/pull out support with special ed teacher or assistant
- Preferred seating
- Directions repeated/clarified
- Extended time for completing tasks
- Vocabulary support
- Limit number of tasks

#### **ELL**

- Translation device/dictionary
- Preferred seating
- Directions repeated/clarified
- Extended time for completing tasks
- Vocabulary support
- Limit number of tasks

#### **At-risk of Failure**

- Preferred seating
- Directions repeated/clarified
- Extended time for completing tasks
- Vocabulary support
- Limit number of tasks

#### **Gifted & Talented**

- Independent projects
- Online games
- Extension activities

# **Interdisciplinary Connections**

# **Career Readiness, Life Literacies & Key Skills**

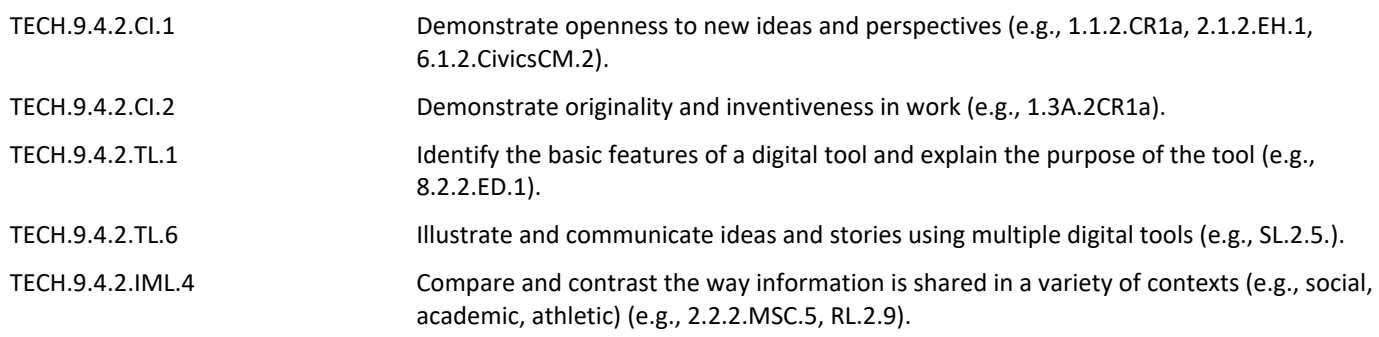